# **Cursos por áreas temáticas**

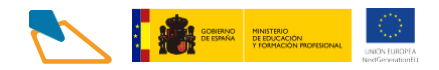

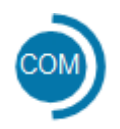

# **COMERCIO Y MARKETING**

**1. Itinerario [formativo:](https://www.aulamentor.es/wp-content/uploads/2022/12/COM-Servicio-de-atencion-al-cliente-consumidor-y-usuario.pdf) Servicio de [atención](https://www.aulamentor.es/wp-content/uploads/2022/12/COM-Servicio-de-atencion-al-cliente-consumidor-y-usuario.pdf) a cliente, [consumidor](https://www.aulamentor.es/wp-content/uploads/2022/12/COM-Servicio-de-atencion-al-cliente-consumidor-y-usuario.pdf) y usuario. Cursos:**

- Técnicas de atención al cliente
- Información de derechos del consumidor y atención dequejas y reclamaciones

#### **2. Itinerario [formativo:Elaboración](https://www.aulamentor.es/wp-content/uploads/2022/12/COM-Elaboracion-y-difusion-de-materiales-publipromocionales.pdf) y difusión de [materialespublipromocionales.](https://www.aulamentor.es/wp-content/uploads/2022/12/COM-Elaboracion-y-difusion-de-materiales-publipromocionales.pdf) Cursos:**

- Gestión Empresarial, Materiales de comunicación ypublicidad
- Técnicas de diseño gráfico, audiovisual, artístico y decomunicación
- Elaboración de un plan de difusión de materialespublipromocionales e informativos
- Diseño de materiales publicitarios y de comunicación

# **3. Itinerario formativo: [Gestión de](https://www.aulamentor.es/wp-content/uploads/2023/06/COM-Gestio%CC%81n-de-operaciones-de-almacen.pdf)  [operaciones de almacén.](https://www.aulamentor.es/wp-content/uploads/2023/06/COM-Gestio%CC%81n-de-operaciones-de-almacen.pdf)** Cursos:

- Seguridad y prevención de riesgos en el almacén
- Gestión del equipo de trabajo en el almacén
- Gestión de las operaciones de almcaén

## **4. Itinerario formativo: [Animación](https://www.aulamentor.es/wp-content/uploads/2022/12/COM-Animacion-del-punto-de-venta-en-el-pequeno-comercio.pdf) del punto de [venta.C](https://www.aulamentor.es/wp-content/uploads/2022/12/COM-Animacion-del-punto-de-venta-en-el-pequeno-comercio.pdf)ursos:**

- Organización y dinamización del punto de venta
- Desarrollo virtual del punto de venta

## **5. Otros cursos**

- [Administrador](https://www.aulamentor.es/wp-content/uploads/2022/07/Curso-COM-Administrador-de-Salesforce-gratuito.pdf) de Salesforce (gratuito) (más inform
- Atención [telefónica](https://www.aulamentor.es/wp-content/uploads/2022/05/Curso-COM-Atencion-telefonica.pdf) [\(más información\)](https://centrovirtual.educacion.es/Symfony14/uploads/img_cursos/atenci%C3%B3ntelef%C3%B3nica_diptico.pdf)
- Como crear una [PYME](https://www.aulamentor.es/wp-content/uploads/2022/05/Curso-COM-Como-crear-una-PYME.pdf) [\(más información\)](https://centrovirtual.educacion.es/Symfony14/uploads/img_cursos/CrearPYME_2020.pdf)
- [Emprendimiento](https://www.aulamentor.es/wp-content/uploads/2022/08/Curso-COM-Emprendimiento-digital-Cisco-gratuito.pdf) digital (Cisco gratuito) [\(más información\)](https://drive.google.com/file/d/1GnOEflmWMRDmpdSAq2Vj__8yYMnPAxUS/view)
- [Escaparatismo](https://www.aulamentor.es/wp-content/uploads/2023/01/Curso-XX-ESCAPARATISMO-E-IMAGEN-EN-EL-PUNTO-DE-VENTA.pdf) e imagen en el punto de venta
- Gestión de [pedidos](https://www.aulamentor.es/wp-content/uploads/2022/08/Curso-COM-Gestion-de-pedidos-y-stock.pdf) y stock
- Gestión [inmobiliaria](https://www.aulamentor.es/wp-content/uploads/2022/05/Curso-COM-Gestion-inmobiliaria.pdf) [\(más información\)](https://centrovirtual.educacion.es/Symfony14/uploads/img_cursos/GestionInmo_diptico.pdf)
- Iniciación a [Salesforce](https://www.aulamentor.es/wp-content/uploads/2022/07/Curso-COM-Iniciacion-a-Salesforce-gratuito.pdf) (gratuito) [\(más información\)](https://drive.google.com/file/d/1cXgJHL-WWSIph4hzFFMSa0gBqIAdg9DR/view)
- Redes [sociales](https://www.aulamentor.es/wp-content/uploads/2022/05/Curso-COM-Redes-sociales-para-PYMEs.pdf) para pymes [\(más información\)](https://centrovirtual.educacion.es/Symfony14/uploads/img_cursos/ComunManag_diptico.pdf)

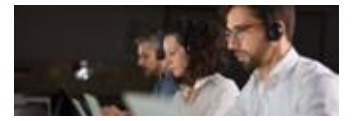

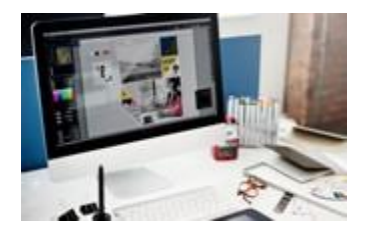

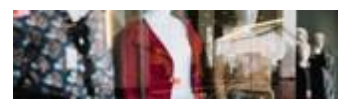

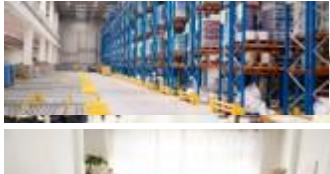

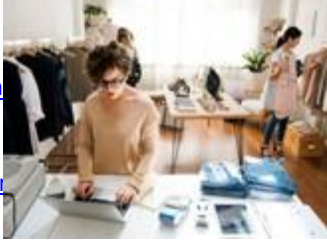